## V L O Y M -6 -8 http://130.149.60.45/~farbmetrik/OE74/OE74L2NA.TXT /.PS; start output, Page 2/3 N: No Output Linearization (OL) data in File (F), Startup (S) or Device (D)

C

-6

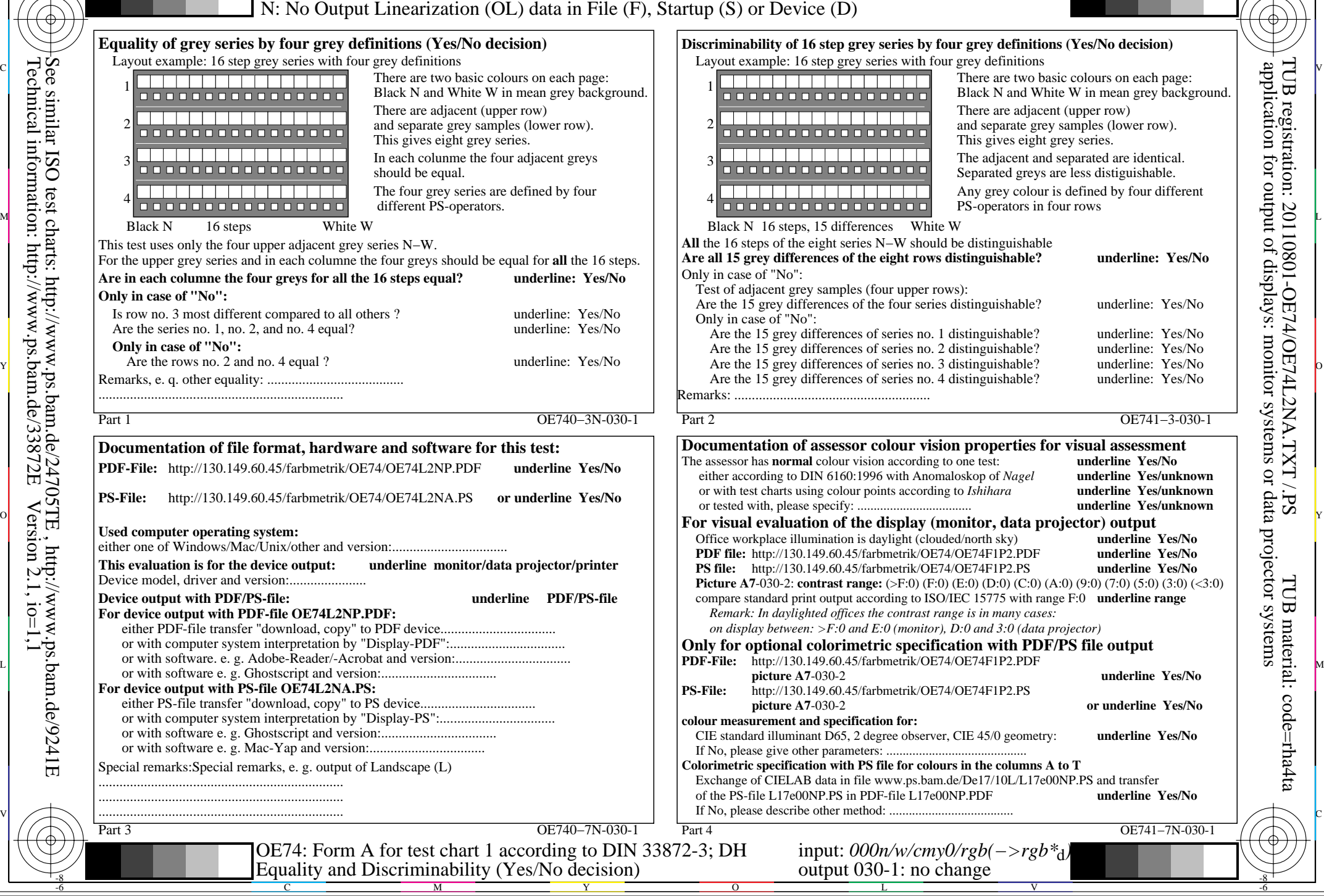

Technical information: http://www.ps.bam.de/33872E $Version 2.1, io=1,1$ See similar ISO test charts: http://www.ps.bam.de/24705TE, http://www.ps.bam.de/9241E

-8